AutoCAD Crack Activation Key PC/Windows [Latest-2022]

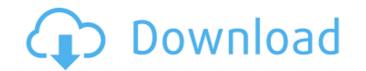

## AutoCAD Crack Serial Number Full Torrent Free Download

This article will help you to download and install AutoCAD 2022 Crack for both windows and Mac. Read further for complete download tutorial. This AutoCAD 2022 Crack tutorial is created and updated by an AutoCAD for Windows & Mac Download AutoCAD In this post, we will discuss the latest version and update of AutoCAD which is 2016. Moreover, we will also tell you how to download, setup and install AutoCAD 2016 on your Windows or Mac computer. Before we move on with the tutorial, I would like to tell you what is AutoCAD is the leading design and drafting software that is used by millions of professionals for creating and designing various types of 2D and 3D drawings and models. AutoCAD is a complete package that includes a set of tools that are used for designing and creating different type of drawings and models. It also includes a range of functionalities like the ability to create 3D models, draw vector graphics, create polyline, polygon, spline, and solid shapes, create BIM, create architectural designs, work with templates that can be used to keep track of dimensioning templates that can be used to keep track of dimensioning of drawings. This software to enjoy all these features and benefits of AutoCAD. This software to enjoy all the software to enjoy all this software, you will be able to create vector graphics; that are used to draw architectural designs, and create objects using a group of elements. This is the best advantage of using AutoCAD. With this software, you will be able to create vector graphics of different shapes, rectangles, circles, lines, etc. Moreover, you can also create complex vector graphics that are used to draw architectural designs, create BIM designs, and create objects using a group of elements. Edit,

## AutoCAD For Windows

Android, Windows, and iOS mobile apps can be used by AutoCAD Crack Mac users. Many Cracked AutoCAD With Keygen users have extended the original AutoCAD product with third-party tools. See also List of CAD software References External links Category:Dynamically linked libraries Category:MacOS programming tools Category:Dynamically typed programming languages Category:3D graphics software Category:3D computer-aided design software for Windows Category:Computer-aided design software for Windows Category:Proprietary commercial software for Linux Category:Proprietary software for MacOS Category:Technical communication tools Category:Technical communication tools Category:Technical communication tools Category:Technical communication tools Category:Technical communication tools Category:Technical communication tools Category: Proprietary software for a voung woman who was found in a wooded area in February. Police said today, 18-year-old cortez Fuller vas wanted for a burglary and in connection with the homicide. He was arrested at his grandmother's house Weenesday night. Fuller's father, Cortez Fuller Sr. says he isn't surprised by the arrest. "Everybody knows what kind of kid he is. I'm glad that he's off the streets," said Fuller Jr. Fuller Jr. Fuller was involved in an assault with a dangerous weapon. "That's not my son. He's a great kid. I'm proud of him. It's a blessing for the family and I thank God for the family," said Fuller Sr. A bond hearing has been scheduled for Fuller next week. This is the third time Fuller has been charged in the same schedule for Fuller next week. This is the third time Fuller has been charged in the family and I thank God for the family," said Fuller Sr. A bond hearing has been scheduled for Fuller next week. This is the third time Fuller has been charged in the soft form. The factor form. The factor form. The factor form. The factor form. The factor form. The factor form. The factor form. The factor form. The factor form. The factor form. The factor form. The factor form. The fac

### AutoCAD Download

See also the standard installation notes below. Step 1. Install Autodesk Autocad and Autodesk Autocad 14. \* Follow the installer instructions on the Autodesk Autocad 14/Autodesk Autocad 14, Autodesk CADDoors 15 and Autodesk Autocad 14, Autodesk CADDoors 15 and Autodesk Autocad 14, Autodesk CADDoors 15/Autodesk CADDoors 15/Autodesk CADDoors 15/Autodesk CADDoors 15/Autodesk CADDoors Viewer 16 download Autodesk Autocad Runtime \* On a computer running Windows Vista or higher, download Autodesk Autocad Runtime, Autodesk CADDoors Runtime and Autodesk CADDoors Viewer Runtime. \* On a computer running Windows Vista or higher, download Autodesk Autocad Runtime \* On a computer running Windows Vista or higher, download Autodesk CADDoors \* On a computer running Windows Vista or higher, download Autodesk CADDoors \* On a computer running Windows Vista or higher, download Autodesk CADDoors \* On a computer running Windows Vista or higher, download Autodesk CADDoors \* On a computer running Windows Vista or higher, download Autodesk CADDoors \* On a computer running Windows Vista or higher, download Autodesk CADDoors \* On a computer running Windows Vista or higher, download Autodesk CADDoors \* On a computer running Windows Vista or higher, download Autodesk CADDoors \* On a computer running Windows Vista or higher, download Autodesk CADDoors \* On a computer running Windows Vista or higher, download Autodesk CADDoors \* On a computer running Windows Vista or higher, download Autodesk CADDoors \* On a computer running Windows Vista or higher, download Autodesk Autocad In Autodesk Autocad In Autodesk Autocad II Autodesk Autocad II Autodesk Autocad II Autodesk Autocad II Autodesk Autocad II Autodesk CADDoors \* Follow the installer instructions on the Autodesk Autocad II Autodesk Autocad II Autodesk Autocad II Autodesk Autocad II Autodesk Autocad II Autodesk Autocad II Autodesk Autocad II Autodesk Autocad II Autodesk Autocad II Autodesk Autocad II Autodesk Autocad II Autodesk Autocad II Autodesk Autocad II Autodesk Autocad II Autodesk Aut

## What's New In AutoCAD?

Export automatic dimensions and measure drawings for use in Excel, Outlook, PDF, and other applications. (video: 7:15 min.) The Markup Assistant now recommends re-documenting obsolete views that will not be used in the final drawing. (video: 4:20 min.) The Markup Assistant automatically updates markup lines and text when the drawing is opened and closed. (video: 4:30 min.) Cadops for AutoCAD: Improvements to the pre-defined CadOps command janels. (video: 2:00 min.) Improvements to the new drawing properties dialog box. (video: 3:10 min.) Improvements to the ribbon palette and toolbars to reduce the number of dialog boxes and menus. (video: 2:00 min.) Improvements to the ribbon toolbar. (video: 2:00 min.) Improvements to the new PLOT command dialog box. (video: 2:00 min.) With the new Office integration, you can drag and drop Word documents, Excel workbooks, and PowerPoint presentations into AutoCAD. Add and use embedded shapes from within the same file. The new import and export features provide better integration between the Office applications and AutoCAD. For example, you can import or export a drawing from within Word, PowerPoint, or Excel. (video: 5:20 min.) Improved variable and expression parser for the Excel, Word, and PowerPoint document export/import functions. (video: 3:30 min.) Improved user experience for inserting or editing line and polyline objects from within Word, PowerPoint, or Excel. (video: 4:30 min.) The Symbols/Text/More command is now named the Markup Assistant, and provides editing and annotation capabilities. (video: 4:20 min.) The design data panel now displays when you drag a symbol from AutoCAD into a word document. (video: 4:40 min.) Dynamic insertion of symbols now displays the correct symbol, based on the theme of the currently active document. (video: 5:00 min.)

# System Requirements For AutoCAD:

Nexon® ("Nexon") has tried to ensure that the New World of Warcraft® ("World of Warcraft") operating system is able to function on a variety of operating system platforms. However, there are some platforms Nexon has not yet tested in depth. If you encounter any issues running the game on one of the operating system platforms Nexon has not yet tested in depth. If you encounter any issues running the game on one of the operating system platforms Nexon has not yet tested in depth please post about it in the comments section below and we'll try to address it as soon as possible. Mac OS X: Minimum Requirements

Related links:

https://magic-lamps.com/2022/07/24/autocad-crack-patch-with-serial-key-2/ https://chihemp.com/wp-content/uploads/2022/07/AutoCAD\_Crack\_\_Download\_3264bit.pdf https://aapanobadi.com/2022/07/24/autocad-crack-product-key-full-2/ http://3.16.76.74/advert/autocad-updated-2022-4/ http://www.unitewomen.org/autocad-crack-for-windows-2/ https://taavistea.com/wp-content/uploads/2022/07/AutoCAD\_Crack\_\_Torrent\_Activation\_Code\_For\_Windows.pdf https://www.pianosix.com/autocad-24-1-crack-with-license-code-pc-windows/ https://slab-bit.com/autocad-crack-torrent-download-x64/ https://slab-bit.com/autocad-crack-torrent-download-x64/ https://www.prodalhy.com/wp-content/uploads/2022/07/Sirmald.pdf https://sehatmudaalami65.com/autocad-2023-24-2-crack-3/ https://sehatmudaalami65.com/autocad-2023-24-2-crack-3/ https://marqueconstructions.com/2022/07/24/autocad-activation-code-with-keygen-3/ https://www.impactunlimited.co.za/advert/autocad-24-1-crack-lifetime-activation-code-mac-win-april-2022/ https://www.impactunlimited.co.za/advert/autocad-24-1-crack\_Product\_Key\_Full\_For\_PC\_Latest.pdf https://www.ifermactelecomunicaciones.com/?p=9017 https://www.wcdefa.org/advert/autocad-crack-activation-code-with-keygen-win-mac-updated/ https://www.cdefa.org/advert/autocad-2022/07/janulp.pdf